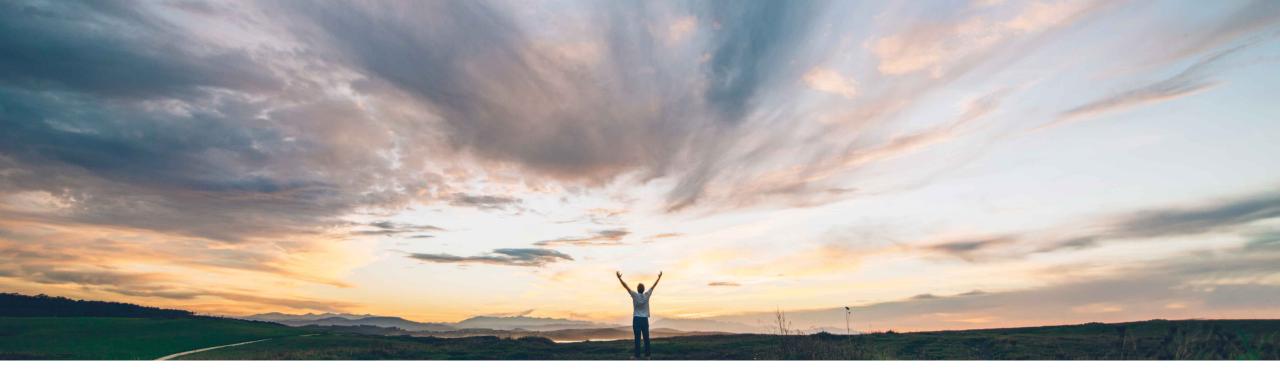

### SAP Ariba M

## **Feature at a Glance** Exporting the details of an RFQ

Roberto Valdovinos, SAP Ariba Target GA: October 2018

CONFIDENTIAL

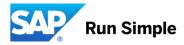

#### © 2018 SAP SE or an SAP affiliate company. All rights reserved. CONFIDENTIAL

## Feature at a Glance

## Introducing: Exporting the details of an RFQ

#### **Customer challenge**

Suppliers need an exportable report with all the RFQ and Bid details. Quote Automation only provided this information on the UI for suppliers.

# Meet that challenge with SAP Ariba

Suppliers can now export the details of an RFQ in PDF format. The downloaded PDF for an RFQ includes the following details:

- \* RFQ details
- \* Line item details
- \* Bid details for each line item if the supplier has bid

#### **Experience key benefits**

Suppliers will now have an exportable PDF report they can use for their internal management or audit purposes.

#### Solution area

Operational Procurement / Ariba Network / Quote Automation

#### Implementation information

This feature is "on" by default for customers of **Quote Automation.** No action is required to utilize this feature.

#### **Prerequisites and Limitations**

N/A

Ease of implementation Geographic relevance

## **Feature at a Glance**

### Introducing: Exporting the details of an RFQ

| Details           |                                 |                                                         |
|-------------------|---------------------------------|---------------------------------------------------------|
| Lines Bid History |                                 |                                                         |
| Items             | View Event Details Download RFQ | If supplier has submitted<br>a bid, then the latest bid |

## RFQ: Test\_Event\_ABVSPQ2018032204 - Supplier Response

|                             | AN02000895279 <bengaluru< th=""><th>Masks&gt;</th></bengaluru<> | Masks>              |
|-----------------------------|-----------------------------------------------------------------|---------------------|
|                             | Line: 001 Buyer Part                                            | t ID:               |
|                             | Line Item Status: Not Quoted                                    |                     |
|                             | Item Name: Digital cameras                                      |                     |
|                             | Item Description:                                               |                     |
| Bid Attributes              | Buyer Estimates                                                 | Supplier Bid Values |
| Price (per unit)            | \$0.00 USD                                                      | -                   |
| Quantity                    | 2 2 EA                                                          |                     |
| Requested Delivery Date     | 7 Oct 2016                                                      | -                   |
| Supplier Part ID            | SupplierPartID-19                                               | -                   |
| Supplier Part Auxilliary ID | SupplierPartAuxID-19                                            | -                   |
| Buyer Part ID               |                                                                 | -                   |
| Manufacturer Part ID        | Manufacturer&PartID-12                                          | -                   |
| Manufacturer Name           | Manufacturer&Name-12                                            | -                   |
| Lead Time(in days)          | 312                                                             | -                   |
| Тах                         | \$209.00 USD                                                    | -                   |
| Shipping Terms              |                                                                 | -                   |

If supplier has submitted a bid, then the latest bid information will be displayed. Otherwise the buyer provided information is always displayed